# Discover the Value of Video Modeling

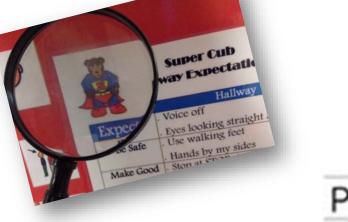

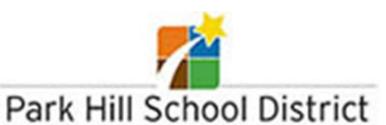

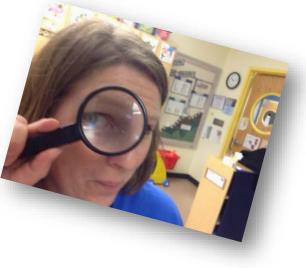

Elisa Parker, M.S., CCC-SLP, Autism Consultant and Assistive Technology Specialist

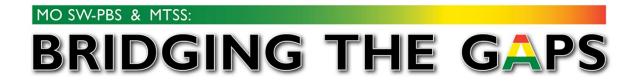

## What is Video Modeling?

Video modeling is the use of video to instruct an individual on desired skills or behaviors by viewing someone demonstrating those skills or behaviors (Prelock, 2006; Prelock, Paul, & Allen, 2011).

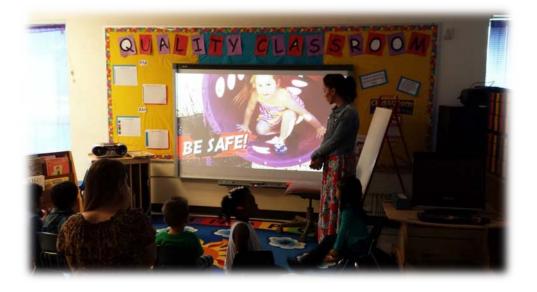

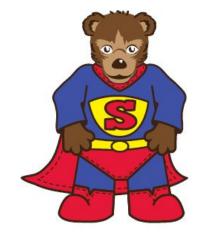

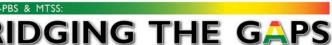

#### Focus of Video Modeling used at Tier 1

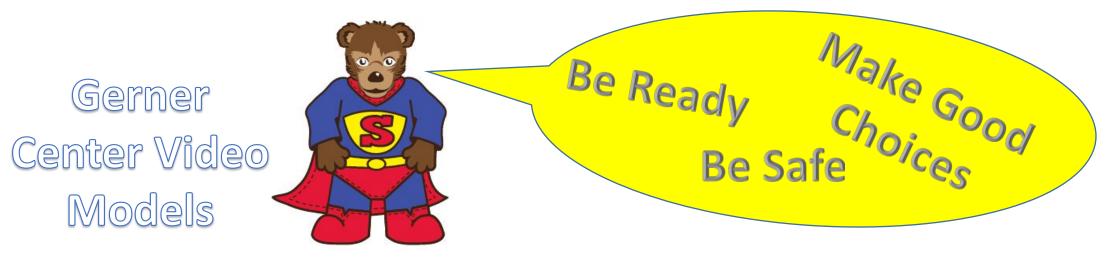

Gerner Center Hallway Expectations

http://youtu.be/XESHKVzDilg

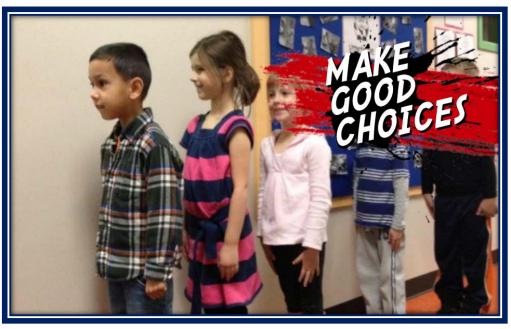

#### Common Areas Targeted at Gerner

- Playground
- Hallways
- Restroom

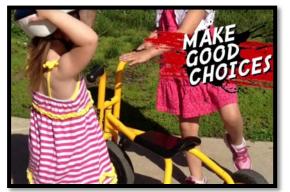

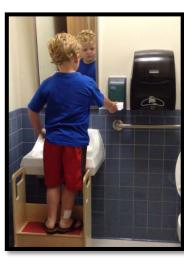

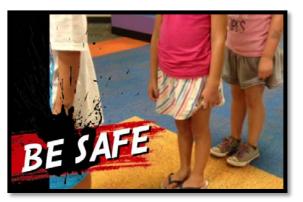

- Multi Purpose Room
- Bus

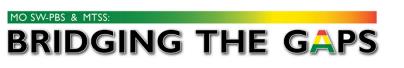

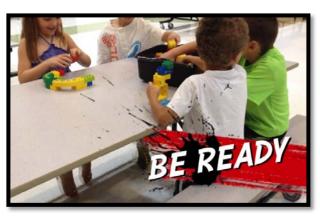

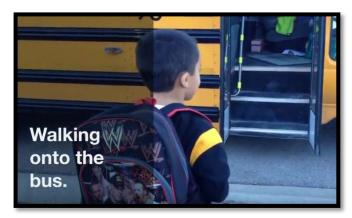

#### Tips to Increase Student Understanding

- Students are same age.
- Record in child's voice.
- Use language appropriate for developmental age.
- Use your own building for videos and pictures.
- Generalizing skills to be taught are easier for our more "concrete learners."
- Keep your videos short.

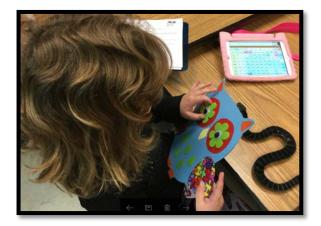

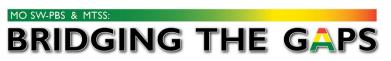

#### Features of Video Modeling

- Keep images focused on target behavior, omitting extraneous or background images.
- Use personal pronoun statements.

DGING THE GAPS

- Use a screen shot to state and title an expectation. Follow up with a video of the expectation including the live sounds of the environment it takes place in.
- Can be as simple as taking a video as a child walking down the hall. You can do it in the moment.

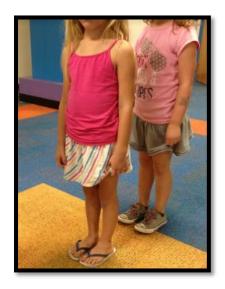

VS.

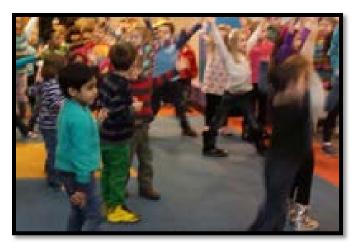

#### Movie Making Tools

- iMovie Available on Apple tablets, smartphones, and computers.
- Videolicious Available on Apple and Android tablets and smartphones.
- WeVideo A cloud-based video editing program. Available on Apple, Android, and any computer with wifi access.

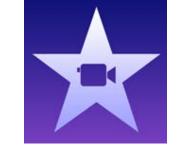

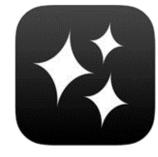

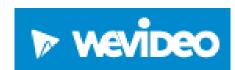

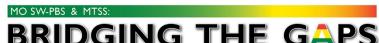

#### Platforms to share the videos

- You Tube
- Dropbox

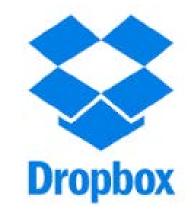

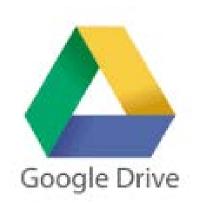

- Google Drive
- Vimeo

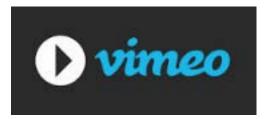

• Email if short enough.

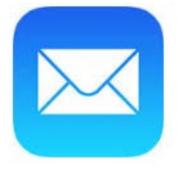

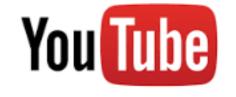

DGING THE GAPS

IO SW-PBS & MTSS

#### Ways to view the video

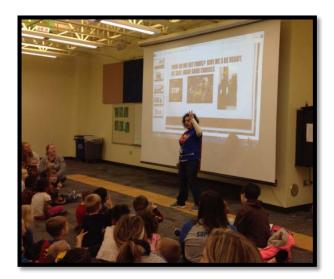

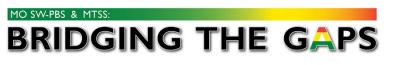

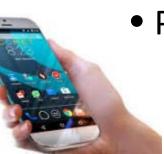

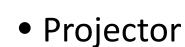

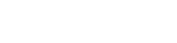

• Computer

• Tablet

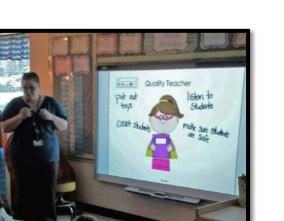

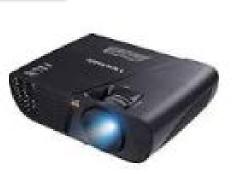

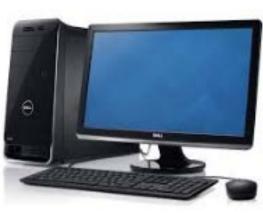

• Smart phone

#### Example of how to create a Video Model

Choose a topic or common area to video.

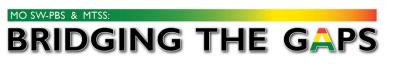

|   |                      | Super Cub Expectations                                                                                                    |                                                                                                    |                                                                                                    |                                                                                                    |                                                                                                    |
|---|----------------------|----------------------------------------------------------------------------------------------------|----------------------------------------------------------------------------------------------------|----------------------------------------------------------------------------------------------------|----------------------------------------------------------------------------------------------------|----------------------------------------------------------------------------------------------------|
|   | Expectations         | Hallway                                                                                                    | MPR                                                                                                    | Playground                                                                                                    | Bathroom                                                                                                    | Classoom                                                                                                    |
|   | Be Ready<br>Be Safe  | <ul> <li>Voice off</li> <li>Eyes looking<br/>straight ahead</li> <li>Use walking<br/>feet</li> <li>Hands by my<br/>sides</li> </ul> | <ul> <li>Use inside voice</li> <li>Sit on my pockets</li> <li>Use walking feet</li> <li>Close milk carton before I leave the table</li> <li>Keep my hands to myself</li> </ul> | <ul> <li>Use the<br/>bathroom<br/>before going to<br/>the playground</li> <li>Sit on swing and<br/>hands on chains</li> <li>Only teachers<br/>push the swings</li> <li>Wait by the pole<br/>to swing</li> <li>Feet first on slide</li> <li>Crawl through<br/>tunnels</li> </ul> | <ul> <li>Ask before<br/>going into the<br/>bathroom</li> <li>Wait my turn</li> <li>Keep my hands<br/>to myself</li> <li>1 person at a<br/>time</li> <li>Wait at the STOP<br/>sign</li> </ul> | <ul> <li>Voice off when<br/>others are talking</li> <li>Eyes watching<br/>teacher</li> <li>Use walking feet</li> <li>Keep my body to<br/>myself</li> </ul> |
| 5 | Make Good<br>Choices | <ul> <li>Stop at STOP<br/>signs</li> <li>Follow the<br/>leader</li> <li>Use cub wave</li> </ul>                                     | <ul> <li>Use my<br/>utensils and<br/>napkin</li> <li>Clean my area</li> <li>Ask before I<br/>leave the table</li> <li>Put my trash in<br/>the trash can</li> </ul>             | <ul> <li>Take turns</li> <li>Line up when my teacher blows the whistle</li> <li>Wood chips stay on the ground</li> </ul>                                                                                                    | <ul> <li>Use the hand<br/>washing routine</li> <li>Clean up after<br/>myself</li> </ul>                                                                                                    | <ul> <li>Take Turns</li> <li>Clean up with my friends</li> </ul>                                                                                           |

Example: Using the iPad and iMovie app

Video student(s) completing the expectation.

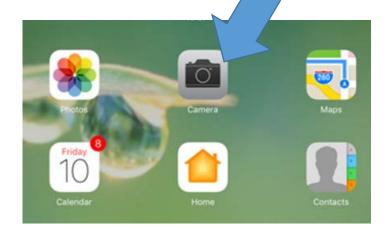

#### BRIDGING THE GAPS

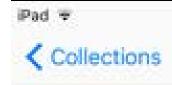

May, MO Sep 9, 2013 · N Congress Ave

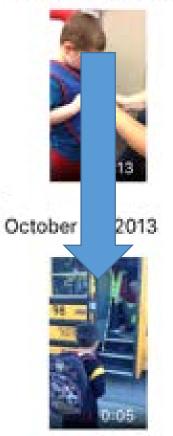

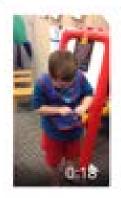

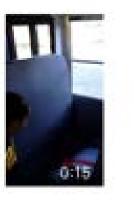

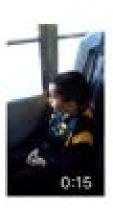

#### Can edit within photos on the ipad

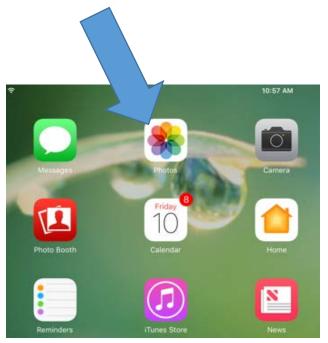

MO SW-PBS & MTSS

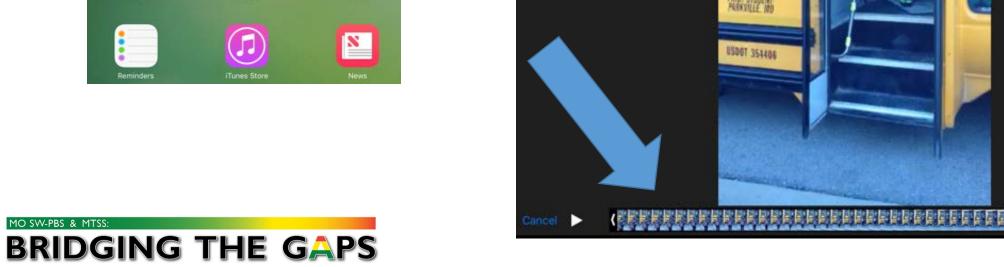

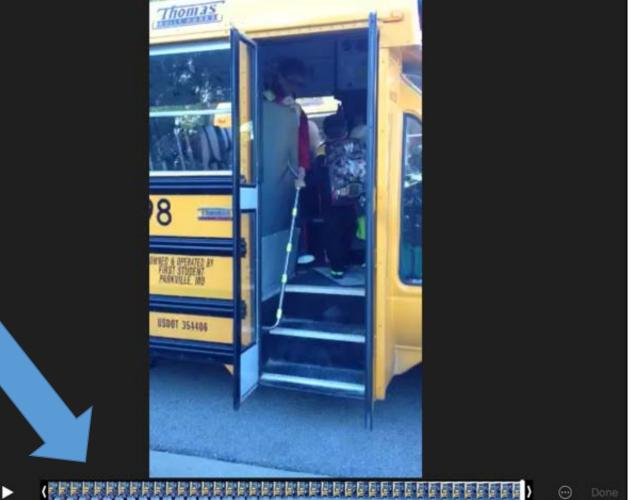

#### Open iMovie & select new project.

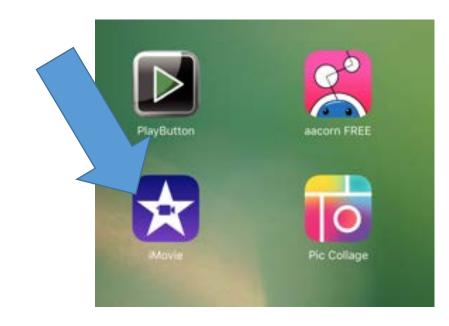

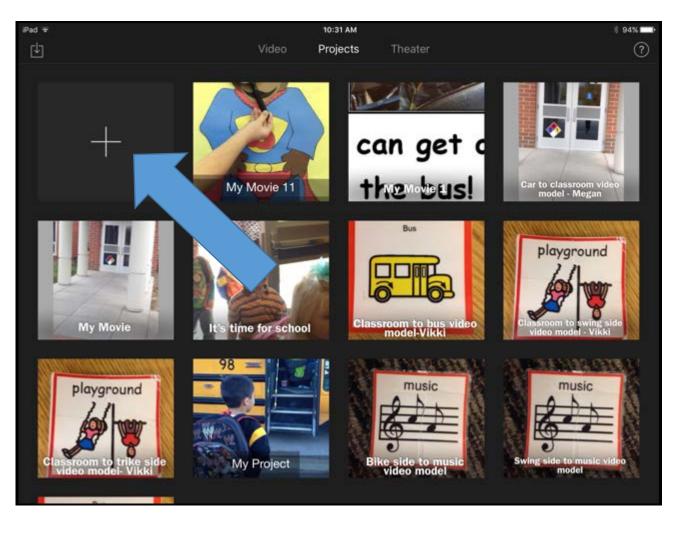

#### Choose video or pictures to insert

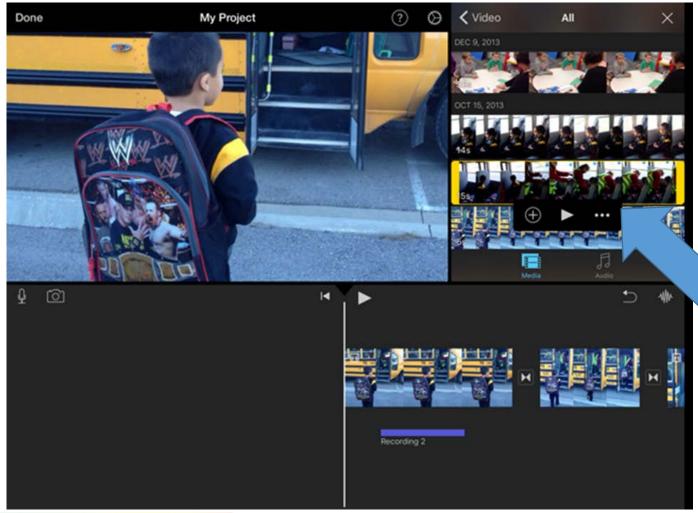

Can edit within the iMovie app when browsing for footage.

#### Title your video or picture.

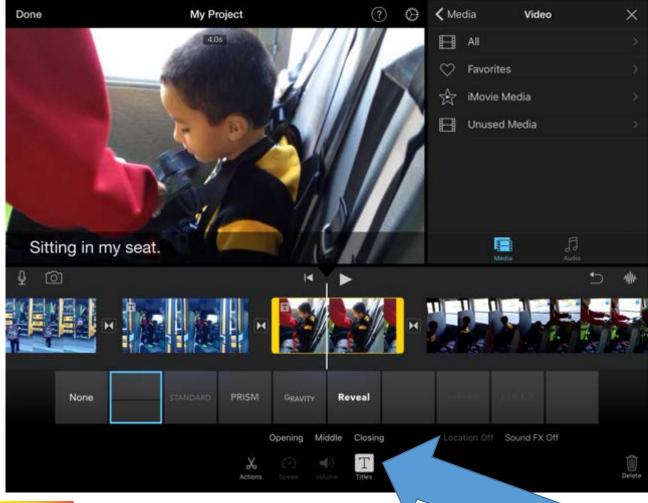

#### Type in the text box. Use personal pronouns

"Sitting in *my* seat"

"I will sit in the seat"

"The bus aide buckles *me* in."

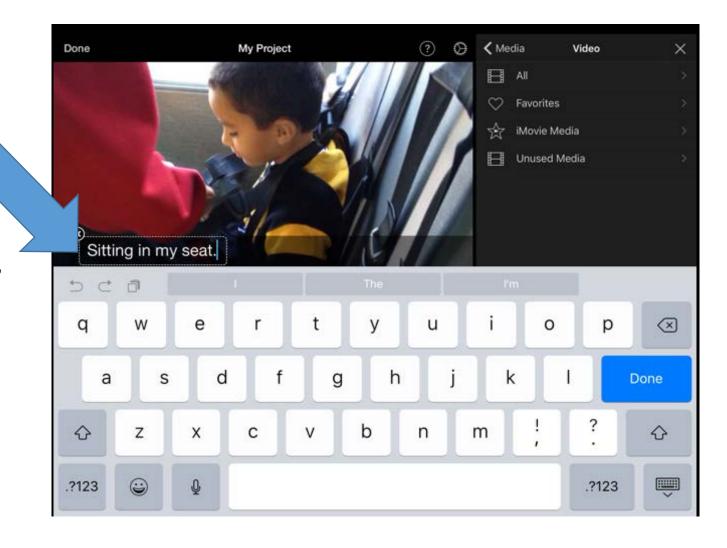

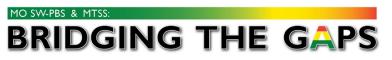

## Audio features of iMovie

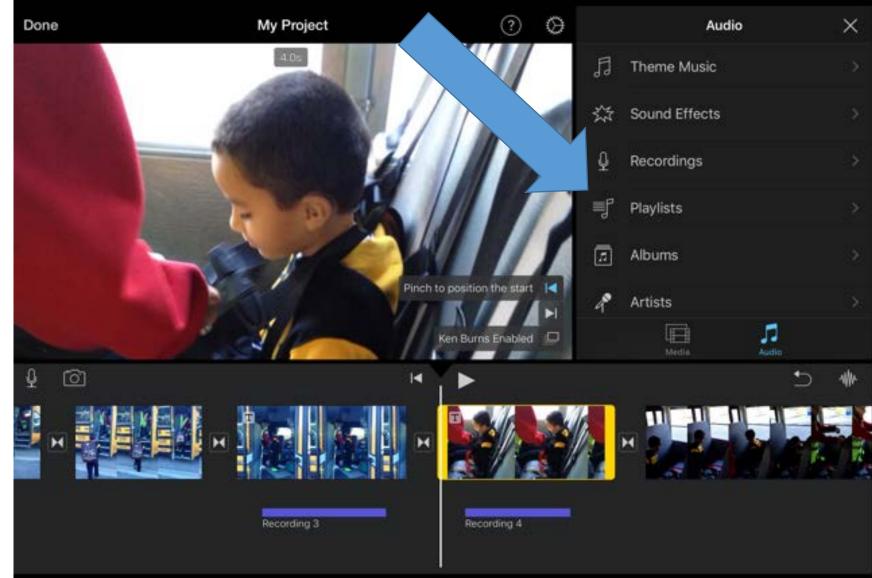

Record expectations. Have them match the sentences typed in as the "Title" for each screen you create.

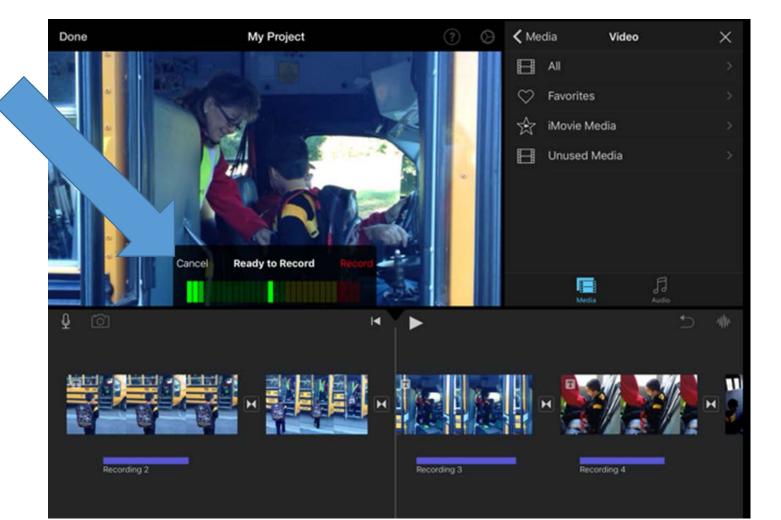

Gerner Center Bus Video Model https://youtu.be/npzx5ZnWhN0

#### MO SW-PBS & MTSS

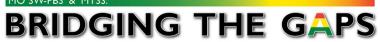

# **Super Cub Expectations**

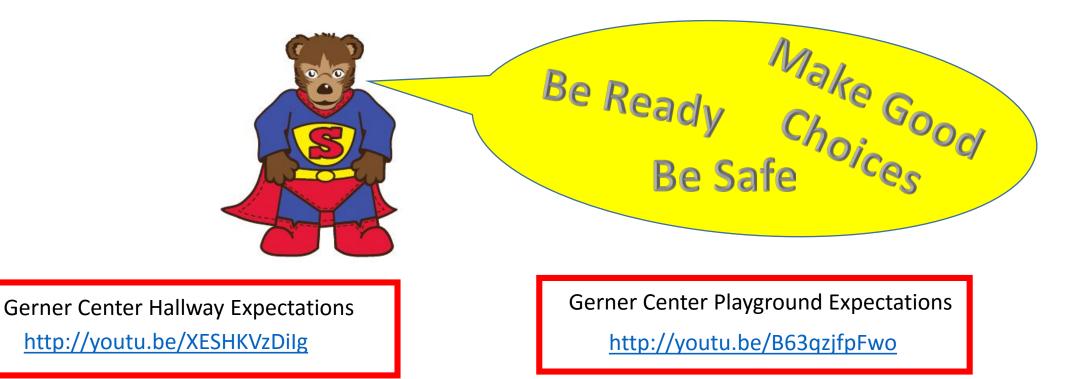

Gerner Center MPR Expectations http://youtu.be/JZhc2SCP\_Vc Gerner Center Bathroom Expectations

http://youtu.be/GCgU0GddHao

MO SW-PBS & MTSS: